## How IT Maintenance Services Can Improve Business Processes and Workflow

Subtitle

To avoid experiencing downtimes in operations, it is best to seek IT maintenance services from IT hardware maintenance companies in Singapore.

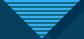

#### **Avoid System Failures**

#### <u>IT maintenance services in Singapore</u>

often perform a complete scan of the hardware to determine if there are any errors or problems which can cause system failures in the future. This prevents downtimes and interruptions in business workflow processes.

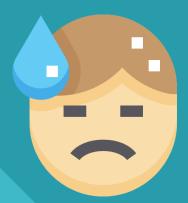

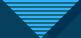

## Timely Maintenance Schedules

Hardware in IT infrastructures often requires timely maintenance schedules to ensure that the systems will be running at its optimum. IT hardware maintenance companies in Singapore usually provide a technician to each of their clients that will regularly execute preventive maintenance on their systems, and contact their clients immediately in case a major issue occurs.

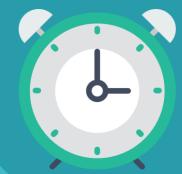

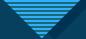

### Reliable Emergency Repairs

Businesses won't have to waste their time looking for reliable IT maintenance in Singapore if they initially partnered with an IT hardware maintenance company in case, they experience sudden system downtimes.

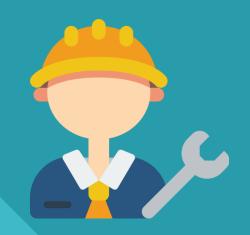

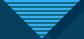

#### Long-term Investment

IT maintenance services is cost-efficient because it allows businesses to use their services for a long time. It can be useful in the long run because downtimes and errors in systems can often be difficult to predict. In case an emergency occurs, a technician will be able to attend to any technical problem in the future.

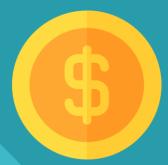

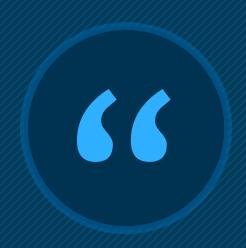

Efficiently running systems is important in business processes and workflow. To ensure that your systems are running at its optimum, avail Achievement Solution's IT maintenance services now!

# Thank You